# **Adobe Photoshopcs5**

**Mark Fitzgerald**

 Adobe Photoshop CS5 on Demand Steve Johnson,Perspection Inc.,2010-05-03 Need answers quickly? Adobe Photoshop CS5 on Demand provides those answers in a visual step-by-step format. We will show you exactly what to do through lots of full color illustrations and easy-to-follow instructions. Includes Workshops ACE Exam Objectives More than 600 Essential Photoshop CS5 Tasks Inside the Book • Improve productivity with the CS5 interface and templates • Use automatic layer alignment and blending to work with objects • Use live filters to view and modify the results of opening files • Use more precise color correction to enhance a photo • Use content-aware options for scaling and fill • Use image trickery to change or enhance an image • Create eye-catching bevels and special effects • Transform plain text into a show-stopping image • Create and manipulate 3D models using presets and custom options • Use tool presets to construct the right tool for the right job • Test content on different target devices Bonus Online Content Register your book at queondemand.com to gain access to: • Workshops and related files • Keyboard shortcuts

 **Real World Adobe Photoshop CS4 for Photographers** Conrad Chavez,2010-09-15 This edition of Real World Photoshop is more tightly focused for the needs and demands of the professional digital photographers. From acquiring images to using an efficient processing workflow to maintaining image quality and final output quality all within the powerful feature set of Adobe Photoshop CS5. Coverage of new CS5 features includes: Refining Edges, Eyedropper tools, Merge to HDR, Content Aware Fill/Scale/Heal, and Lens Profile. The book's focus helps readers understand the core workflow tasks, main print and web output options as well as the commercial printing information necessary to hand off images for prepress. Essentials information on file formats, color settings, image adjustment fundamentals, sharpness, detail, noise reduction, and image storage and output is also included. Photoshop Extended is covered where it relates specifically to photographers. The perfect guide for intermediate to advanced photographers to set up an effective workflow and master the features of Photoshop CS5. Streamlined to focus on features of Photoshop CS5 and Photoshop CS5 Extended that are most relevant to intermediate and advanced digital photographers Four-color guide packed with essential tips and step-by-step techniques Includes unrivaled coverage of Photoshop CS5 color settings and color management principles

Adobe Photoshop CS5 Revealed Elizabeth Eisner Reding.2011 Discover all that Adobe® Photoshop® CS5 has to offer! With detailed attention to artistic and technical features alike, ADOBE PHOTOSHOP CS5 REVEALED, International Edition provides a solid foundation for those looking to learn this industry-standard program. Real-world, practical examples and step-by-step instruction throughout offer well-rounded, comprehensive coverage. With extensive four-color artwork and screenshots that support and clarify key concepts, ADOBE PHOTOSHOP CS5 REVEALED, International Edition is a valuable resource that will give readers the confidence they need to edit images with skill and ease using Photoshop CS5.

 **Understanding Adobe Photoshop CS5** Richard Harrington,2010-06-15 If you're pursuing a career in digital imaging or design, or you're already working in the field, Adobe Photoshop is a tool you need to master. This book covers the core image editing techniques in Photoshop CS5 that a professional truly needs to know to succeed. Learn the basics—from acquiring and editing images to making selections and image enhancements to using more advanced features such as layer styles and layer masking. Richard Harrington offers the essential techniques needed to advance your career with a focus not just on digital photography, but also the Web, graphic design, multimedia, and video. The full-color book includes a DVD with hand-on exercises and practice images as well as 72 new video training tutorials (more than 6+ hours) that expand on the lessons in the book and provide a rich multimedia experience for beginning and intermediate Photoshop users. Coverage of exciting new Photoshop CS5 features includes: Puppet Warp, Merge to HDR Pro, Content-Aware Fill/Scale/Heal, 3D Text, Mixer Brush, and Lens Corrections. You will also learn about: Repairing and retouching digital images Color corrections and enhancements Blending modes and maximizing filters Selection tools and techniques Photoshop actions and automations to speed up your workflow Camera Raw workflow About the author: Richard Harrington is the founder of RHED Pixel, a visual communications company based in Washington, D.C. A graphic design and new media expert, he has written several books including Photoshop for Video and Apple Pro Training Series: Aperture 2. He is an Adobe and Apple certified trainer and a National Association of Photoshop Professionals Dream Team Instructor. He produces the popular podcast Understanding Adobe Photoshop available on both iTunes and the Adobe TV. All of Peachpit's eBooks contain the same content as the print edition. You will find a link in the last few pages of your eBook that directs you to the media files. Helpful tips: If you are able to search the book, search for Where are the lesson files? Go to the very last page of the book and scroll backwards. You will need a web-enabled device or computer in order to access the media files that accompany this ebook. Entering the URL supplied into a computer with web access will allow you to get to the files. Depending on your device, it is possible that your display settings will cut off part of the URL. To make sure this is not the case, try reducing your font size turning your device to a landscape view. This should cause the full URL to appear.

Adobe Photoshop CS5 Classroom in a Book Adobe Creative Team,2010-05-27 This is the eBook version of the printed book. Creative professionals seeking the fastest, easiest, most comprehensive way to learn Adobe Photoshop CS5 choose Adobe Photoshop CS5 Classroom in a Book from the Adobe Creative Team at Adobe Press. The 14 project-based lessons in this book show readers step-by-step the key techniques for working in Photoshop CS5. In addition to learning the key elements of the Photoshop interface, this completely revised CS5 edition shows readers how to edit images with precise selection control, correct a wide range of lensbased errors, interactively transform their images with the new Puppet Warp tool, and easily remove or replace image elements with the new Content-Aware Fill mode. The book also covers new powerful painting effects to artistically enhance images and shows how to combine multiple exposures into a single HDR image. For the first time, the companion DVD will feature, in addition to the lesson files, 2 hours of free video tutorials from Learn Adobe Photoshop CS5 by Video by Adobe Press and video2brain, a great added value! "The Classroom in a Book series is by far the best training material on the market. Everything you need to master the software is included: clear explanations of each lesson, step-by-step instructions, and the project files for the students." –Barbara Binder, Adobe Certified Instructor, Rocky Mountain Training. Classroom in a Book®, the best-selling series of hands-on software training workbooks, helps you learn the features of Adobe software quickly and easily. Classroom in a Book offers what no other book or training program does–an official training series from Adobe Systems Incorporated, developed with the support of Adobe product experts. All of Peachpit's eBooks contain the same content as the print edition. You will find a link in the last few pages of your eBook that directs you to the media files. Helpful tips: If you are able to search the book, search for Where are the lesson files? Go to the very last page of the book and scroll backwards. You will need a web-enabled device or computer in order to access the media files that accompany this ebook. Entering the URL supplied into a computer with web access will allow you to get to the files. Depending on your device, it is possible that your display settings will cut off part of the URL. To make sure this is not the case, try reducing your font size and turning your device to a landscape view. This should cause the full URL to appear. Adobe Photoshop CS5 for Photographers Martin Evening,2013-07-24 With the new edition of this proven bestseller, Photoshop users can master the power of Photoshop CS5 with internationally renowned photographer and Photoshop hall-of-famer Martin Evening by their side. In this acclaimed reference work, Martin covers everything from the core aspects of working in Photoshop to advanced techniques for

 *Real World Adobe Photoshop CS4 for Photographers* Conrad Chavez,David Blatner,2008-12-11 This edition of Real World Photoshop is more tightly focused for the needs and demands of the professional digital photographers. From acquiring images to using an efficient processing workflow to maintaining image quality and final output quality all within the powerful feature set of Adobe Photoshop CS4 and Photoshop Extended CS4. Coverage of new features includes: live, non-destructive corrections in the Adjustments panel, re-editable, feathered, density controlled masks, enhanced auto-align, auto blend, 360 degree panoramas, and more. The book's new focus helps readers understand the core workflow tasks, main print and web output options as well as the commercial printing information necessary to hand off images for prepress. Essentials information on file formats, color settings, image adjustment fundamentals, sharpness, detail, noise reduction, and image storage and output is also included. Photoshop Extended is covered where it relates specifically to photographers.

professional results. Subjects covered include organizing a digital workflow, improving creativity, output, automating Photoshop, and using Camera RAW. The style of the book is extremely clear, with real examples, diagrams, illustrations, and step-by-step explanations supporting the text throughout. This is, quite simply, the essential reference for photographers of all levels using Photoshop. All DVD content is now available online at www.focalpress.com/cw/evening-9780240522005/ for kindle and eBook readers.

Photoshop CS5 Digital Classroom Jennifer Smith,AGI Creative Team,2010-04-15 Photoshop CS5 is included with the Creative Suite 5.5 bundle. This book covers the version of Photoshop that ships with both Creative Suite 5 and Creative Suite 5.5. Photoshop is the world's most popular image-editing software, with more than four million users worldwide. This full-color book with video tutorials works together to create an entire Photoshop training which photographers, Web designers, and graphic designers can complete at their own pace. Fourteen lessons cover the features and capabilities of the newest version of Photoshop while teaching all the essential skills. Photoshop is the image-editing software preferred by professional photographers and designers around the world; the latest version includes new functionality and enhanced tools Each of the 14 lessons developed by Adobe certified instructors includes step-by-step instructions, lesson files, and video tutorials Covers Adobe Bridge, Camera RAW, masks and layers, painting and retouching, selections and layers, and more, taking you from the basics through intermediate-level skills Photoshop CS5 Digital Classroom allows you to learn Photoshop from the experts who create official Adobe training materials, and do it at your own speed. Note: DVD and other supplementary materials are not included as part of eBook file. These materials are available for download upon purchase.

Adobe Photoshop CS5 on Demand Steve Johnson,2010

#### **Adobe Photoshop CS5 on Demand** Johnson,2010

 *The Adobe Photoshop CS5 Book for Digital Photographers* Scott Kelby,2010-07-29 Are you ready for an amazing new version of The Photoshop Book that breaks all the rules? Scott Kelby, Editor and Publisher of Photoshop User magazine—and the best-selling Photoshop author in the world today—once again takes this book to a whole new level as he uncovers more of the latest, most important, and most useful new Adobe Photoshop CS5 techniques for digital photographers. This major update to his award-winning, record-breaking book does something for digital photographers that's never been done before—it cuts through the bull and shows you exactly "how to do it." It's not a bunch of theory; it doesn't challenge you to come up with your own settings or figure it out on your own. Instead, Scott shows you step by step the exact techniques used by today's cutting-edge digital photographers, and best of all, he shows you flat-out exactly which settings to use, when to use them, and why. That's why the previous editions of this book are widely used as the official study quide in photography courses at colleges and universities around the world. Learn how the pros do it Each year, Scott trains thousands of professional photographers how to use Photoshop, and almost without exception they have the same questions, the same problems, and the same challenges—and that's exactly what he covers in this book. You'll learn: The sharpening techniques the pros really use. The pros' tricks for fixing the most common digital photo problems fast! The step-by-step setup for getting what comes out of your printer to match exactly what you see onscreen. A whole chapter on how to process HDR (High Dynamic Range) images using CS5's new Merge to HDR Pro. How to master CS5's new Content-Aware Fill. How to color correct any photo without breaking a sweat. How to process RAW images like a pro (plus how to take advantage of all the new Camera Raw features in CS5!). How to use the included gray card to make color correction just a matter of three clicks. How to show your work like a pro! A host of shortcuts, workarounds, and slick "insider" tricks to send your productivity through the roof! Plus, Scott includes a special bonus chapter with his own CS5 workflow, from start to finish, and each chapter ends with a Photoshop Killer Tips section, packed with time-saving, job-saving tips that make all the difference. If you're a digital photographer, and if you're ready to learn all the "tricks of the trade"—the same ones that today's leading pros use to correct, ed sharpen, retouch, and present their work—then you're holding the book that will do just that.

Adobe Photoshop CS5 for Photographers: The Ultimate Workshop Martin Evening, Jeff Schewe, 2012-12-06 If you already have a good knowledge of Adobe Photoshop and are looking to advance your skills, Adobe Photoshop CS5 for Photographers: The Ultimate Workshop is the book you've been waiting for. Renowned photographers Martin Evening and Jeff Schewe impart their Photoshop tips and workflow, showing you how to use a vast array of rarely seen advanced Photoshop techniques. Whether the subject is serious retouching work, weird and wonderful compositions, or planning a shoot before you've even picked up a camera, you can be sure that the advice is based on years of practical experience.Full of inspirational photographs and hundreds of full-color screenshots to show you how it's done, this book features:-Advice on becoming a retouching master with advanced masking and compositing techniques-A detailed workflow for preparing your images for the best possible output, showing you how to meet both deadline and budge without sacrificing quality-26 movie tutorials on the downloadable resources, offering over 3 hours of movie contentThe ideal companion to Photoshop CS5 for Photographers, this is a must-have resource for any serious user of Adobe Photoshop.

 *Photoshop CS5 Restoration and Retouching For Digital Photographers Only* Mark Fitzgerald,2010-06-17 Adobe Photoshop CS5 Restoration and Retouching For Digital Photographers Only is the complete guide to restoration and retouching. Whether you're new to Photoshop, or if you've been using it for years, you'll learn lots of new tricks that will help put the beauty back into cherished family photos, and turn new photos into frameable works of art. Follow Adobe Certified Photoshop Expert Mark Fitzgerald as he guides you through the restoration and retouching workflows. Begin by learning about basic concepts, such as proper tonal and color adjustment, selections, and masking. Then learn to master Photoshop's retouching tools, like the Healing Brush, Patch Tool, and Clone Stamp. After you build a solid foundation, you'll see how these tools and techniques come together to solve a wide range of restoration and retouching problems; from repairing a damaged print to removing braces and repairing glass glares. Explore the tools and techniques with step-by-step expert instructions for downloadable practice files. Experience the total workflow as you complete three projects along side Mark from start to finish: a restoration project, a portrait retouching project, and an architectural retouching project. This book is an update to Mark Fitzgerald's popular book, Adobe Photoshop CS3 Restoration and Retouching Bible.

 **Adobe Photoshop CS6 for Photographers** Martin Evening,2012-08-06 Renowned Photographer and Photoshop hall-of-famer, Martin Evening returns with his comprehensive guide to Photoshop. This acclaimed work covers everything from the core aspects of working in Photoshop to advanced techniques for refined workflows and professional results. Using concise advice, clear instruction and real world examples, this essential guide will give you the skills, regardless of your experience, to create professional quality results. A robust accompanying website features sample images, tutorial videos, bonus chapters and a plethora of extra resources. Quite simply, this is the essential reference for photographers of all levels using Photoshop.

 **Photoshop CS5 for Windows and Macintosh** Peter Lourekas,Elaine Weinmann,2010-06-09 This package (ISBN: 0132756331) contains: 1 access card for access to the MyGraphicsLab Photoshop course 1 copy of Adobe Photoshop CS5: Visual QuickStart Guide print text 1 copy of Adobe Photoshop CS5: Visual QuickStart Guide e-Text Product Description MyGraphicsLab is an exciting new learning solution that will challenge you with creative assignments that are fresh and applicable to today's design field. In order to use MyGraphicsLab, you will need a CourseID provided by your instructor; MyGraphicsLab is not a self-study product and does require you to be in an instructor-led course. Customers without a CourseID will not be able to use MyGraphicsLab. MyGraphicsLab includes: Premium-quality video tutorials: These videos show graphic design tools in action and provide an engaging multimedia experience with real-world examples and demonstrations. Fresh and innovative projects: The projects come with downloadable project files that reinforce core concepts and offer opportunity for creative hands-on experience. Pre- or post-test quizzes: Allow you to track your progress and see where you may need extra attention. eText: When you purchase MyGraphicsLab with any of the companion texts, the entire eText version can be accessed in one easy click from the main eText page. You'll be able to easily navigate between MyGraphicsLab and the eText to read course assignments, bookmark relevant material, search for content, highlight text, take notes, and review for quizzes. Visit www.mygraphicslab.com for more information or go directly to www.coursecompass.com to purchase immediate access to

MyGraphicsLab with your instructor's CourseID.

Adobe Photoshop CS5 One-on-One Deke McClelland,2010-07-21 Includes exclusive web access to 5 hours of video hosted by Deke McClelland--Cover.

 Photoshop CS5: Essential Skills Mark Galer,Philip Andrews,2014-04-16 Master Photoshop CS5 project-by-project! Using a celebrated combination of real world examples, step-by-step projects and professional advice, two internationally recognized authors and Adobe Photoshop Ambassadors guide you through this powerful software package so you can start creating your own works of art in no time. Broken into three parts to form a structured, self-study guide, Photoshop CS5: Essential Skills covers all the foundation skills to get you going, and then more advanced techniques to truly hone your image editing skills. A complete section of step-by-step imaging projects helps you practice your skills and learn how to create professional quality images. . Over 12 hours of high-definition movie tutorials . Full resolution project images in Raw, TIFF and JPEG file formats . Multilayered Image Files . More than 100 royalty-free stock images . Presets and Actions to fast-track your workflow

 *Real World Camera Raw with Adobe Photoshop CS5* Jeff Schewe,Bruce Fraser,2010-07-20 Today serious photographers shoot raw images only. Real World Camera Raw with Adobe Photoshop was the first book devoted exclusively to the topic, explaining the advantages and challenges of using Adobe Camera Raw to produce magnificent images. Real World Camera Raw in Adobe Photoshop CS5 keeps pace with new directions in digital photography and raw image processing. Jeff Schewe, a contributor to the development of Adobe Camera Raw from its beginnings, updates Bruce Fraser's bestselling book with insider knowledge of how new features let photographers optimize and convert images for the best results in Adobe Photoshop CS5. Hands-on techniques show readers how to expose and shoot for raw image capture as well as use features such as the Adjustment Brush and the Graduated Filter and the new and improved Noise Reduction, Perspective Crop, and automatic Lens Correction. Readers will also learn how to use the latest version of Adobe Bridge to manage the thousands of images--and gigabytes of data--that result from shooting in raw. This edition: Builds on the latest version of Camera Raw to extend control over your digital camera's raw file format to produce the best quality images. Shows you how to take advantage of new features in Adobe Bridge CS5 to select, sort, annotate, and edit thousands of raw images quickly and efficiently. Guides you in developing an efficient raw workflow incorporating Adobe Photoshop CS5, Camera Raw 6, and Bridge CS5

**Photoshop CS5 For Dummies** Peter Bauer,2010-03-30 The bestselling quide to the leading image-editing software, fully updated Previous editions of this For Dummies guide have sold more 650,000 copies. Richly illustrated in full color, this edition covers all the updates Photoshop CS5, the gold standard for image-editing programs. Used by professional photographers, graphic designers, and web designers as well as hobbyists, Photoshop has more than four million users worldwide. Photoshop is the image-editing software preferred by professional photographers and designers around the world; Photoshop CS5 is packed with new functionality and enhanced tools Teaches all the basics for first-time users, including how to work with the menus, panels, tools, options, and essential shortcuts Covers how to fix red-eye, remove blemishes and wrinkles, remove people or objects from a photo, adjust brightness, improve color, add shadows and highlights, work with Camera Raw, decrease digital noise, create composite images, use channels and masks, optimize images for the Web, and much more Photoshop CS5 For Dummies helps both amateur and professional Photoshop users take advantage of all the program has to offer.

Adobe Photoshop CS5 Illustrated Chris Botello,2010-08-30 Teaching your students has never been easier than with ADOBE PHOTOSHOP CS5 ILLUSTRATED. This reader-friendly book presents each skill on two facing pages, providing detailed instructions on the left-hand page and large, full-color screenshots on the right page. The visual format helps students intuitively grasp the concepts in the book and apply them to the classroom and workplace environment. Important Notice: Media content referenced within the product description or the product text may not be available in the ebook version.

Eventually, you will enormously discover a further experience and finishing by spending more cash. nevertheless when? realize you receive that you require to get those every needs subsequent to having significantly cash? Why dont you try to get something basic in the beginning? Thats something that will guide you to comprehend even more more or less the globe, experience, some places, with history, amusement, and a lot more?

> Dealing with Digital Eye Strain ng Distractions Screen Time eading Routine Adobe Photoshopcs5 eading Goals Adobe Photoshopcs5 **Out Dedicated Reading Time** ole Information of Adobe Photoshopcs5 cking eBook Content of Adobe Photoshopcs5 shing Credible Sources ong Learning Books for Skill Development Educational eBooks ok Trends on of Multimedia Elements re and Gamified eBooks

### **5 Introduction**

convenience of accessing information at our

It is your very own times to be active reviewing habit. in the midst of guides you could enjoy now is **Adobe Photoshopcs5** below.

#### **Table of Contents Adobe Photoshopcs5**

Adobe Photoshopcs5 eBook Subscription Services

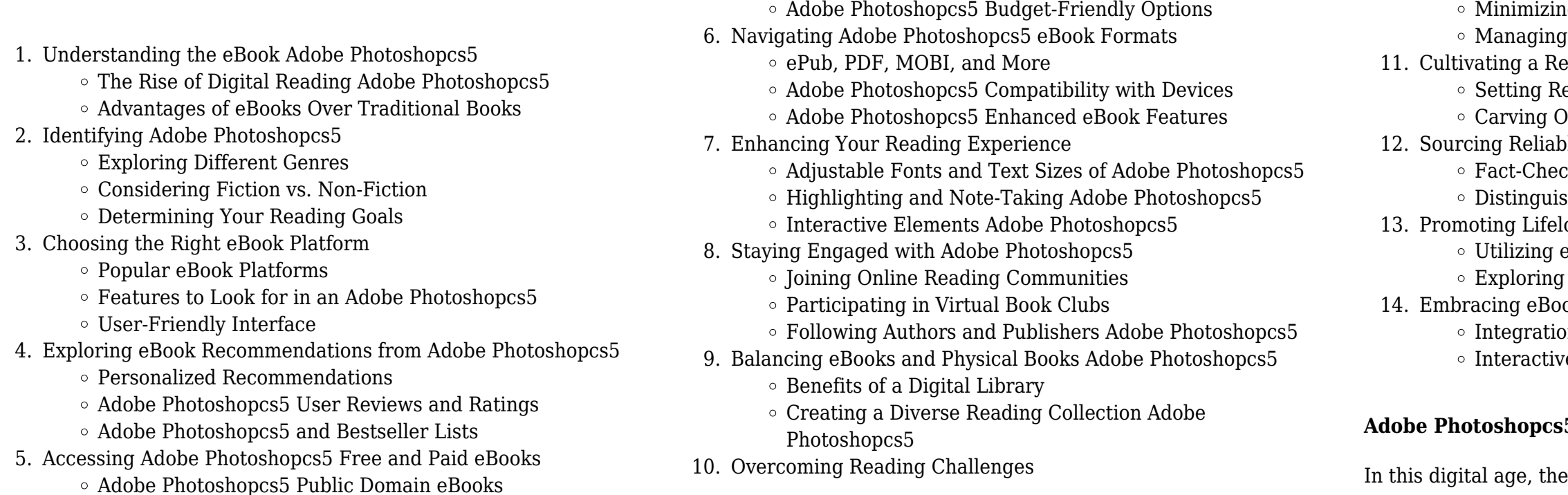

fingertips has become a necessity. Whether its research papers, eBooks, or user manuals, PDF files have become the preferred format for sharing and reading documents. However, the cost associated with purchasing PDF files can sometimes be a barrier for many individuals and organizations. Thankfully, there are numerous websites and platforms that allow users to download free PDF files legally. In this article, we will explore some of the best platforms to download free PDFs. One of the most popular platforms to download free PDF files is Project Gutenberg. This online library offers over 60,000 free eBooks that are in the public domain. From classic literature to historical documents, Project Gutenberg provides a wide range of PDF files that can be downloaded and enjoyed on various devices. The website is user-friendly and allows users to search for specific titles or browse through different categories. Another reliable platform for downloading Adobe Photoshopcs5 free PDF files is Open Library. With its vast collection of over 1 million eBooks, Open Library has something for every reader. The website offers a seamless experience by providing options to borrow or download PDF files. Users simply need to create a free account to access this treasure trove of knowledge. Open Library also allows users to contribute by uploading and sharing their own PDF files, making it a collaborative platform for book enthusiasts. For those interested in academic resources, there are websites dedicated to providing free PDFs of research papers and scientific articles. One such website is Academia.edu, which allows researchers and scholars to share their work with a global audience. Users can download PDF files of research papers, theses, and dissertations covering a wide range of subjects. Academia.edu also provides a platform for discussions and networking within the academic community. When it comes to downloading Adobe Photoshopcs5 free PDF files of magazines, brochures, and catalogs, Issuu is a popular choice. This digital publishing platform hosts a vast collection of publications from around the world. Users can search for specific titles or explore various categories and genres. Issuu offers a seamless reading experience with its user-friendly interface and allows users to download PDF files for offline reading. Apart from dedicated platforms, search engines also play a crucial role in finding free PDF files. Google, for instance, has an advanced search feature that allows users to filter results by file type. By specifying the file type as "PDF," users can find websites that offer free PDF downloads on a specific topic. While downloading Adobe Photoshopcs5 free PDF files is convenient, its important to note that copyright laws must be respected. Always ensure that the PDF files you download are legally available for free. Many authors and publishers voluntarily provide free PDF versions of their work, but its essential to be cautious and verify the authenticity of the source before downloading Adobe Photoshopcs5. In conclusion, the internet offers numerous platforms and websites that allow users to download free PDF files legally. Whether its classic literature, research papers, or magazines, there is something for everyone. The platforms mentioned in this article, such as Project Gutenberg, Open Library, Academia.edu, and Issuu, provide access to a vast collection of PDF files. However, users should always

be cautious and verify the legality of the source before downloading Adobe Photoshopcs5 any PDF files. With these platforms, the world of PDF downloads is just a click away.

#### **FAQs About Adobe Photoshopcs5 Books**

How do I know which eBook platform is the best for me? Finding the best eBook platform depends on your reading preferences and device compatibility. Research different platforms, read user reviews, and explore their features before making a choice. Are free eBooks of good quality? Yes, many reputable platforms offer high-quality free eBooks, including classics and public domain works. However, make sure to verify the source to ensure the eBook credibility. Can I read eBooks without an eReader? Absolutely! Most eBook platforms offer webbased readers or mobile apps that allow you to read eBooks on your computer, tablet, or smartphone. How do I avoid digital eye strain while reading eBooks? To prevent digital eye strain, take regular breaks, adjust the font size and background color, and ensure proper lighting while reading eBooks. What the advantage of interactive eBooks? Interactive eBooks incorporate multimedia elements, quizzes, and activities, enhancing the reader engagement and providing a more immersive learning experience. Adobe Photoshopcs5 is one of the best book in our library for free trial. We provide copy of Adobe Photoshopcs5 in digital format, so the resources that you find are reliable. There are also many Ebooks of related with Adobe Photoshopcs5. Where to download Adobe Photoshopcs5 online for free? Are you looking for Adobe Photoshopcs5 PDF? This is definitely going to save you time and cash in something you should think about.

#### **Adobe Photoshopcs5 :**

**satellite communications systems systems** - Jul 20 2023 satellite communication system as shown a satellite communications system is broadly divided into a space segment consisting of a space station satellite and a ground segment

*wiley satellite communications systems systems techniques* - Jan 14 2023

satellite communications systems systems techniques and technology authors ge rard maral michel bousquet zhili sun summary revisions to 5th edition by zhili sun university

**satellite communications systems systems techniques and** - Dec 01 2021

oct 8 2023 it has an intercept rate of about 90 according to the israeli military 1 why was iron dome created iron dome was created to cope with mortars and rockets shot into israel

**satellite communication system types working and its** - Jan 02 2022

related to satellite communications systems and networks the updated sixth edition of satellite communications systems offers an essential

- *satellite communications systems systems techniques*  May 18 2023 apr 14 2020 the authors noted experts on the topic cover the state of the art satellite communication systems and technologies and examine
- *satellite communications systems semantic scholar* Jul 08 2022
- feb 3 2020 satellite communications systems systems techniques and technology gerard maral michel bousquet zhili sun john wiley sons feb

guide to the most recent the relevant topics concerning 3 2020 technology 2023

### **satellite communications systems wiley online books** - Apr 17

written for research students studying or researching in the areas related to satellite communications systems and networks the updated

sixth edition of satellite Mar 04 2022

# **satellite communication definition working application and** -

- by offering a detailed and practical overview satellite communications systems continues to be an authoritative text for advanced students engineers and designers throughout the field of
- **satellite communications systems systems**  Sep 22 2023 satellite communications systems systems techniques and technology

6th edition wiley

### *satellite communications systems systems techniques and* - May 06

2022

- cognitive radio techniques for satellite communication systems ieee conference publication ieee xplore abstract the usable satellite
- **satellite communication system an overview** Jun 19 2023 jan 1 2009 satellite communications systems systems techniques and technology doi 10 1002 9780470834985 edition 5th publisher wiley

spectrum is becoming scarce due to editor z sun authors gerard maral 13 2022

## **satellite communications systems systems techniques and** - Dec

advances related to satellite 2022

- publisher s summary the revised and updated sixth edition of satellite communications systems contains information on the most recent
- satellite communications systems systems techniques and Nov 12
- the revised and updated sixth edition of satellite communications systems contains information on the most recent advances related to
- *satellite communications systems google books* Jun 07 2022
- the history and the current status of satellite communications systems are reviewed in particular attention is given to link analysis transmission techniques for a satellite channel
- what is a communications satellite how they work and Aug 09 2022 1 1 birth of satellite communications 1 1 2 development of satellite communications 1 1 3 configuration of a satellite communications system 3 1 3 1 communications links 4 1 3 2

satellite communications systems Oct 31 2021

### **what is israel s iron dome anti rocket system bloomberg com** -

satellite communications systems systems techniques and technology 6th edition gerard maral michel bousquet zhili sun description the updated 6 th edition of the

#### **satellite communications systems 6th edition systems** - Feb 15 2023

the revised and updated sixth edition of satellite communications systems contains information on the most recent advances related to satellite communications systems

#### **cognitive radio techniques for satellite communication systems** - Apr 05 2022

introduction to satellite communication a communication satellite is an artificial satellite which is responsible for transmitting the signal through a transponder as it creates a channel

#### **satellite communications systems systems techniques and** - Oct 11 2022

aug 24 2011 satellite communications systems systems techniques and technology gerard maral michel bousquet john wiley sons aug 24 2011 technology

#### **satellite communications systems systems techniques and** - Mar 16 2023

apr 14 2020 the revised and updated sixth edition of satellite communications systems contains information on the most recent advances related to satellite communications

web nov 9 2022 grade 11 english fal final examination paper 1 memorandum is available in the resource out of 80 marks advised duration 120 minutes resource is easily downloadable in word format good luck

#### **wiley satellite communications systems systems techniques** - Sep 29 2021

#### satellite communications systems systems techniques and - Aug 21 2023

satellite communications systems systems techniques and technology 6th edition wiley the revised and updated sixth edition of satellite communications systems contains

*satellite communications systems google books* - Sep 10 2022 oct 18 2023 the gnss global navigation satellite system orbits at this height and includes europe s galileo russia s glonass china s beidou and the usa s gps the use of

pdf satellite communications systems by gerard maral perlego - Feb 03 2022

1 fixed satellite this system aids in the data transmitting across the world throughout permanent point on the surface of the earth 2 mobile satellite this system is used in

#### **grade 11 english fal final examination paper 1 and memorandum** - Nov 06 2022

#### grade 11 november 2013 english first additional language p1 memorandum - Jul 14 2023

web grade 11 november 2013 english first additional language p1 memorandum national senior certificate grade 11 november 2013 english first additional language p1 memorandum marks 80 this

memorandum consists of 8 pages instructions to markers 1 candidates are

#### **nsc nov 2021 english fal p1 marking guidelines wced** - Oct 05 2022

web apr 12 2022 this is english fal paper 1 memo for national senior certificate november 2021 grade 12 learners will benefit greatly when using it as part of their examination preparation

web nov 1 2013 1 1 15 the boy holds the book upside down showing that he does not know how to read he is illiterate and the expression on his face shows that he is puzzled confused 2 1 16 open ended response yes it widens one s horizons it equips one with the necessary

english fal november paper 1 2011 memorandum - Jan 28 2022 web english fal november paper 1 2011 memorandum 10 question spreadsheets are priced at just 39 along with your finished paper our essay writers provide detailed calculations or reasoning behind the answers so that you can attempt the task yourself in the future *english fal p1 memo 2013 november nsc examination papers* - May 12 2023

web jun 28 2022 english fal p1 memo 2013 november nsc examination papers join our

*past matric exam papers english first additional language fal* - Jan 08 2023

web oct 7 2016 2013 november 2013 english paper 1 november 2013 english paper 1 memorandum november 2013 english paper 2 november 2013 english paper 2 memorandum november 2013 english paper 3 november 2013 english paper 3 memorandum november 2013 feb march 2013 english fal paper 1 feb march

**grade 11 november 2013 english first additional** - Aug 03 2022 web 2 english first additional language p1 november 2013 instructions and information 1 this question paper consists of three sections section a comprehension 30 section b summary 10 section c language 40 2 answer all the questions 3 read all the instructions carefully 4 start each section on a

*national senior certificate grade 12 national* - Feb 26 2022 web jan 29 2016 november 2015 memorandum english first additional language p1 2 dbe november 2015 nsc memorandum 1 1 families and even business people use digital communication 2 english first additional language p1 8 dbe november 2015 nsc memorandum *first additional language nsc grade 12 past exam papers* - Dec 07 2022 web english fal paper 3 february march 2014 memorandum 2013 november english fal paper 1 november 2013 english fal paper 1 november 2013 memorandum english fal paper 2 november 2013 english fal paper 2 november 2013 memorandum english fal paper 3 november 2013 english fal paper 3 november 2013 *english first additional language p1 february march 2013*

*memorandum* - Mar 30 2022

web may 15 2013 1 1 2 current and former school children note do not penalise candidates for omitting the quotation marks however the quotation must be correct he mentions a variety of backgrounds from which teachers in these stories come he mention a

#### english fal p1 memo 2013 november nsc examination papers english - Feb 09 2023

web may 22 2023 the first national examination under the newly elected democratic government was administered in november 1996 following a highly decentralized approach previous exam papers gr 10 11 12 read also setswana hl p2 2019 may june examination papers

graad 12 national senior certificate grade 12 fet phase english - Jun 13

setswana 2023 skills

### **english first additional language p3 november 2013**

# **memorandum past paper** - Sep 04 2022

web november 2013 memorandum national senior certificate graad 12 grade 12 instructions and information this memorandum must be used together with the attached english fal assessment rubrics for sections a b and c section a essay question 1 instructions to markers candidates are required

**english fal p1 nov memo 2019 nsc examination papers november** - Apr 30 2022 web jun 28 2022 english fal p1 nov memo is a type of paper which south africa student should seat after having read english subject that means this english fal p1 nov memo papers is a part of english subject list of papers advertisement english as a subject among many others english fal p1 nov memo past paper is for 2019 nsc **english fal november paper 1 2011 memorandum** - Dec 27 2021

web feb 15 2021 english fal november paper 1 2011 memorandum plagiarism free papers we do not tolerate any form of plagiarism and use modern software to detect any form of it

*download grade 12 english first additional language fal* - Jun 01 2022 web apr 2 2020 download grade 12 english first additional language fal past exam papers and memorandums here s a collection of past english first additional language fal papers plus memos to help you

prepare for the matric finals 10 2023

grade 12 english first additional language fal past exam papers - Mar

web sep 19 2021 2013 november 2013 english paper 1 november 2013 english paper 1 memorandum november 2013 english paper 2 november 2013 english paper 2 memorandum november 2013 english paper 3 november 2013 english paper 3 memorandum november 2013 feb march 2013 english fal paper 1 feb march

# **grade 9 november 2013 english first additional language**

web november 2013 english first additional language memorandum marks 100 this memorandum consists of 7 pages november 2013 english first additional language 2 information 1 this marking guideline consists of four sections namely question papers created

## **national department of basic education curriculum national** -

Aug 15 2023 web nsc november 2013 examination papers non language subjects geography title memo 1 afrikaans download memo 1 english download memo 2 afrikaans download memo 2 english english fal p1 memo

download english fal p2 download english fal p2 memo download english fal p3 download english

english first additional language grade 8 november 2013 paper 1 - Jul 02 2022

web english first additional language grade 8 november 2013 paper 1 language time 1 hour total 50 information and instructions 1 this paper consists of three sections section a comprehension 20 section b summary 10 section c language 20 3

dragon and the bully teach your dragon how to dea copy - Aug 02 2022 web by on line this online message dragon and the bully teach your dragon how to dea can be one of the options to accompany you in imitation of having new time it will not

**dragon and the bully teach your dragon how to dea copy** - Jan 27 2022

### **dragonandthebullyteachyourdragonhowtodea full pdf** - Nov 05 2022

web 2 dragon and the bully teach your dragon how to dea 2022 12 31 book explores the idea that victims and bullies are two sides of the same coin and that the healing of both

*dragon and the bully teach your dragon how to deal* - Jul 13 2023 web feb 17 2021 pdf read dragon and the bully teach your dragon how to deal with the bully a cute children story to teach kids about dealing with copy

*dragon and the bully teach your dragon how to deal with* - Feb 25 2022

#### **dragon and the bully teach your dragon how to deal** - Aug 14 2023

web mar 5 2018 dragon and the bully teach your dragon how to deal with the bully a cute children story to teach kids about dealing with bullying in schools my dragon

**dragon and the bully teach your dragon how to deal with** - Apr 10 2023

web the yoga dragon steve herman 2018 02 19 a dragon book about

yoga teach your dragon to do yoga a cute children story to teach kids the power of yoga to

dragon and the bully teach your dragon how to dea - Mar 29 2022 web dragon and the bully teach your dragon how to dea yeah reviewing a ebook dragon and the bully teach your dragon how to dea could build up your close

**dragon and the bully teach your dragon how to dea** - Sep 03 2022 web aug 28 2023 dragon and the bully teach your dragon how to deal with the bully a cute children story to teach kids about dealing with bullying in schools volume 5

**dragon and the bully teach your dragon how to deal** - May 11 2023

web may 18 2018 dragon and the bully teach your dragon how to deal with the bully a cute children story to teach kids about dealing with bullying in schools 5 my

*dragon and the bully teach your dragon how to dea* - Apr 29 2022 web dragon and the bully teach your dragon how to deal with the bully a cute children story to teach kids about dealing with bullying in schools my dragon books book

*dragon and the bully teach your dragon how to dea* - Dec 06 2022 web dragon and the bully teach your dragon how to dea dealing with dragons no bullies allowed the kids book of dealing with bullies teach your dragon about

dragon and the bully teach your dragon how to - Mar 09 2023 web dragon and the bully teach your dragon how to deal with the bully a cute children story to teach kids about dealing with bullying in schools 5 herman steve

**dragon and the bully teach your dragon how to deal with** - Jan 07 2023

web teach your dragon about stranger danger a cute children story to teach kids about strangers and safety

dragonandthebullyteachyourdragonhowtodea downloaded

**dragon and the bully teach your dragon how to deal with** - Jul 01 2022

web teach your dragon about stranger danger a cute children story to teach kids about strangers and safety no bullies allowed the kids book

of dealing with bullies 31 2022

## **dragon and the bully teach your dragon how to dea steve** - May

web jul 10 2023 merely said the dragon and the bully teach your dragon how to dea is universally compatible behind any devices to

*dragon and the bully teach your dragon how to dea pdf* - Oct 04 2022 web the dragon and the stone teach your dragon about diversity game over dealing with bullies duluth the dragon train your dragon to do

read the boy who lived with dragons hard things confessions of a 08 2023

**dragon and the bully teach your dragon how to dea steve** - Feb

web dragon and the bully teach your dragon how to dea dragon sibling rivalry the no more bullying book for kids jeremy thatcher dragon hatcher train your dragon to **pdf dragon and the bully teach your dragon how to deal** - Jun 12 2023

web dragon and the bully teach your dragon how to deal with the bully a cute children story to teach kids about dealing with bullying in schools volume 5 my dragon

Best Sellers - Books ::

[product means what in math](https://www.freenew.net/textbook-solutions/threads/?k=product_means_what_in_math.pdf) [prediction worksheets for 2nd grade](https://www.freenew.net/textbook-solutions/threads/?k=prediction_worksheets_for_2nd_grade.pdf) [pressure points for self defence](https://www.freenew.net/textbook-solutions/threads/?k=Pressure_Points_For_Self_Defence.pdf) [praying through gates of time](https://www.freenew.net/textbook-solutions/threads/?k=praying-through-gates-of-time.pdf) [problems solutions mcquarrie physical chemistry](https://www.freenew.net/textbook-solutions/threads/?k=problems-solutions-mcquarrie-physical-chemistry.pdf) [principles of financial accounting ifrs solution](https://www.freenew.net/textbook-solutions/threads/?k=principles-of-financial-accounting-ifrs-solution.pdf) [pre parking sydney olympic park](https://www.freenew.net/textbook-solutions/threads/?k=Pre-Parking-Sydney-Olympic-Park.pdf) [prentice hall weather climate answer key](https://www.freenew.net/textbook-solutions/threads/?k=prentice-hall-weather-climate-answer-key.pdf) [pride and prejudice piano sheet music](https://www.freenew.net/textbook-solutions/threads/?k=pride_and_prejudice_piano_sheet_music.pdf) [process design for reliable operations](https://www.freenew.net/textbook-solutions/threads/?k=Process_Design_For_Reliable_Operations.pdf)